## SAP ABAP table ROVERHIE {Hierarchies in Verification Scenario}

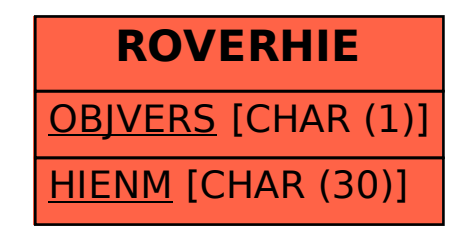